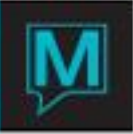

# Variable Package Rates Quick Reference Guide

# 1 Introduction

This is a variation on the daily rates where package components can be grouped together and sold as one package, with each revenue stream allocated back to its appropriate category. These are quick and easy to quote and can handle most basic packages provided that all components are mandatory and that the package lasts a single night.

#### 2 Business Strategies

Maestro and Maestro's online booking engine, Reswave allows for seamless booking of variable packages. Not all GDS/OTA providers handle variable packages in the same manner. It is recommended to consult with them before entering rates within Maestro.

#### 3 Configuration

All of Maestro's *Rate Types* are configured from within *Front Desk Maintenance.* To do this, select *Rates | Rate Types.*

To create a new *Rate Type,* select *F6/Create* and complete each field as described below.

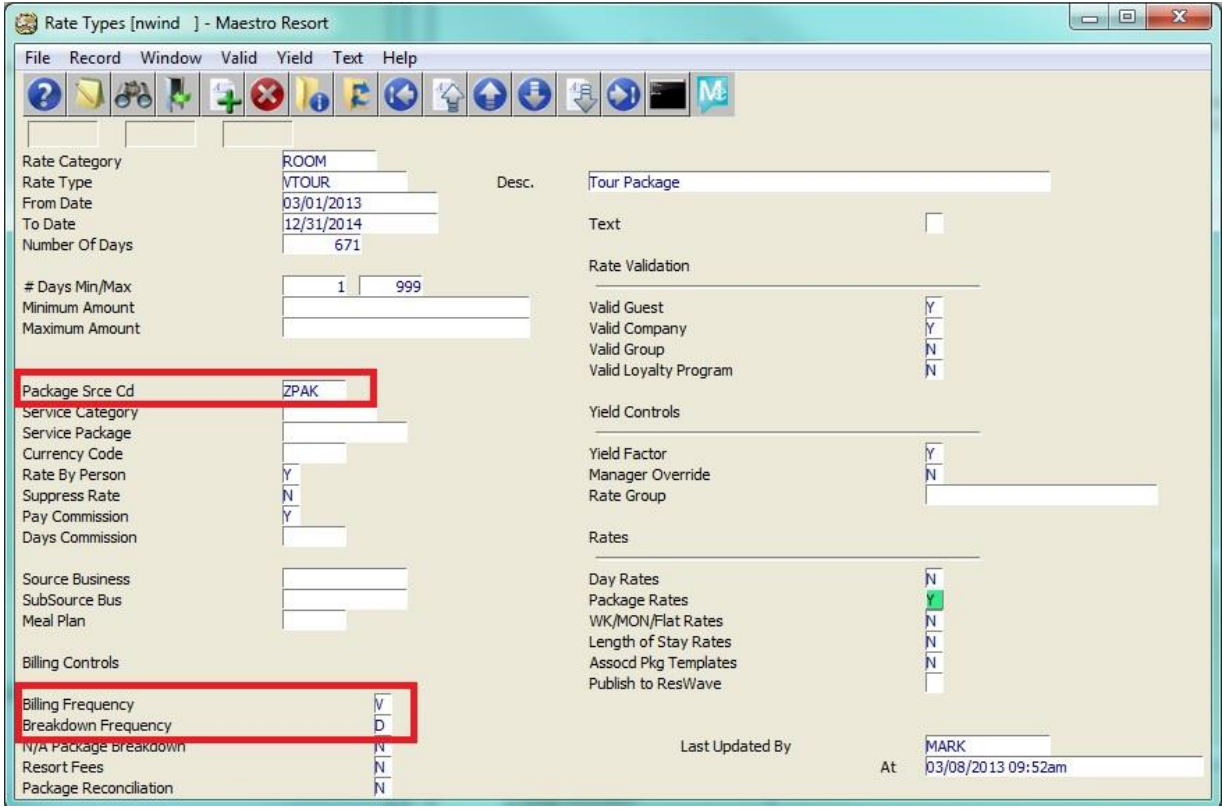

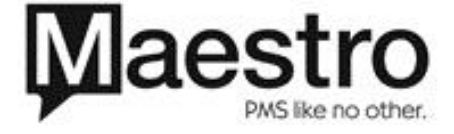

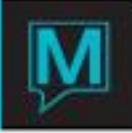

\*\*For variable package rates, *Day Rates* do not need to be configured. Users will *F5/Drilldown* into *Package Rates* field to begin configuration for the variable package rates.\*\*

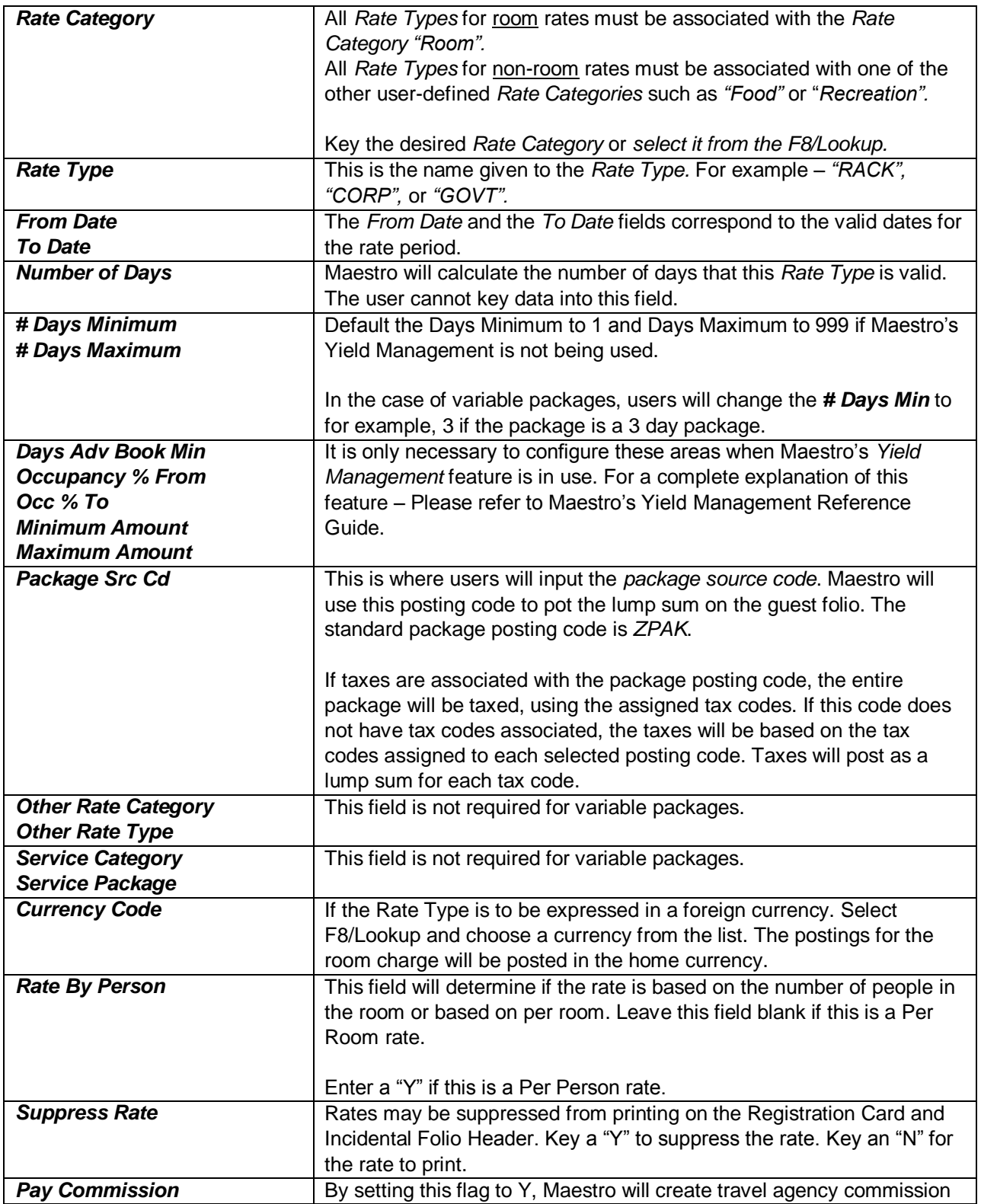

![](_page_1_Picture_3.jpeg)

![](_page_2_Picture_0.jpeg)

![](_page_2_Picture_211.jpeg)

![](_page_2_Picture_2.jpeg)

![](_page_3_Picture_0.jpeg)

![](_page_3_Picture_234.jpeg)

![](_page_3_Picture_2.jpeg)

![](_page_4_Picture_0.jpeg)

![](_page_4_Picture_120.jpeg)

# 4 Variable Package Setup

A variable package is when other packaged component such as breakfast, lunch, dinner, champagne, amenities, meals, spa services and activities, etc. are grouped together with the room rate to create a single package for multiple days.

Users will *F5/Drilldown* into the *Package Rates* field to access the *Package Details by Rate Type* screen.

![](_page_4_Picture_5.jpeg)

![](_page_5_Picture_0.jpeg)

![](_page_5_Picture_13.jpeg)

![](_page_5_Picture_14.jpeg)

![](_page_5_Picture_3.jpeg)

![](_page_6_Picture_0.jpeg)

![](_page_6_Picture_133.jpeg)

![](_page_6_Picture_2.jpeg)

![](_page_7_Picture_0.jpeg)

### 5 Breakdown Frequency

In this example, the guest stayed for three nights and the package total for the three nights equals to \$1000.00. On the guest folio, the total packaged component will display as one lump sum under the posting code *ZPAK (the placeholder posting code)*, along with the appropriate taxes. It shows up as one lump sum as the example below in the guest folio, if the *Sep* field in the Package Details by Rate Types screen was set as *N*.

#### **Guest Folio**

![](_page_7_Picture_56.jpeg)

![](_page_7_Picture_5.jpeg)

![](_page_8_Picture_0.jpeg)

#### **Breakdown Folio**

In the breakdown folio displayed below, the charges are posted nightly and maintaining the ADR integrity.

![](_page_8_Picture_21.jpeg)

![](_page_8_Picture_4.jpeg)

![](_page_9_Picture_0.jpeg)

In the example below for the Guest Folio, the *Sep* field in the Package Details by Rate Types screen was set as *Y*. Hence the packaged components are posted separately under its respective posting code, as indicated earlier in the set up.

#### **Guest Folio**

![](_page_9_Picture_52.jpeg)

In the screen below, you can see that each of the posting codes are set to a *Y* in the *Sep* field, to separate each posting code within the variable package.

![](_page_9_Picture_53.jpeg)

![](_page_9_Picture_6.jpeg)

![](_page_10_Picture_0.jpeg)

# 6 Glossary

- **Variable Package** A type of package which can be created within Maestro where users can set the total package price based on each individual component – Please refer to the Variable Package Reference Guide for more information
- **Priority Rates** Used with Group Reservations, users link an existing rate type to a group as opposed to creating a rate type specifically for a group.
- **Yield Tracking** The ability for Maestro's Yield Management overrides to affect the rate.
- **Dynamic Packages** A type of package which users can create by packaging other charges to be booked simultaneously when the room is booked. – Please refer to the Dynamic Packages QRG for more information.
- **Night Audit Breakdown** A type of package in which package components are part of the room rate. During the night audit, Maestro will allocate revenue from room and redirect it to other posting codes – Please refer to the Night Audit Breakdown Packages Reference Guide for more information.
- **Resort Fee** A voluntary nightly surcharge imposed by hotels, nominally to cover the cost of certain amenities. Unlike room rates, which vary hugely according to season, the resort fee is generally a fixed amount per night.

![](_page_10_Picture_8.jpeg)